### **รายงานการด าเนินงาน ฝ่ายฝึกอบรมและสื่ออิเล็กทรอนิกส์(Tam.ocs.ku.ac.th) เดือน กรกฏาคม 2566**

### **งานฝึกอบรม**

#### **1. โครงการ KU NEXT: Digital Literacy by OCS ส าหรับนิสิต มก. จ านวน 4 หลักสูตร**

11. หลักสูตร การใช้งาน Pivot table และ Pivot chart วันที่ 19 ก.ค. 66 เวลา 09.00 -12.00 น. นิสิตภาควิชาการจัดการ/ประมง คณะ *ประมง จ ำนวน 29 คน*

12. หลักสูตร หลักการใช้โปรแกรม Microsoft Word ในการจัดทำรายงาน วันที่ 26 ก.ค. 66 เวลา 10.00 - 12.00 นิสิตภาควิชา *วิทยาศาสตร์สิ่งแวดล้อม/คณะสิ่งแวดล้อม จ ำนวน 43 คน*

- 13. หลักสูตร หลักการใช้โปรแกรม Microsoft PowerPoint ในการนำเสนองาน วันที่ 26 ก.ค .66 เวลา 10.00 12.00 น. นิสิตภาควิชา *วิทยาศาสตร์สิ่งแวดล้อม/คณะสิ่งแวดล้อม จ ำนวน 46 คน*
- *14. หลักสูตร การท าภาพกราฟิกด้วย Photoshop เบื้องต้น วันที่ 27 ก.ค. 66 เวลา 13.00*

*– 16.00 น. นิสิตภาควิชาคหกรรมศาสตร์ /คณะเกษตร จ ำนวน 28 คน*

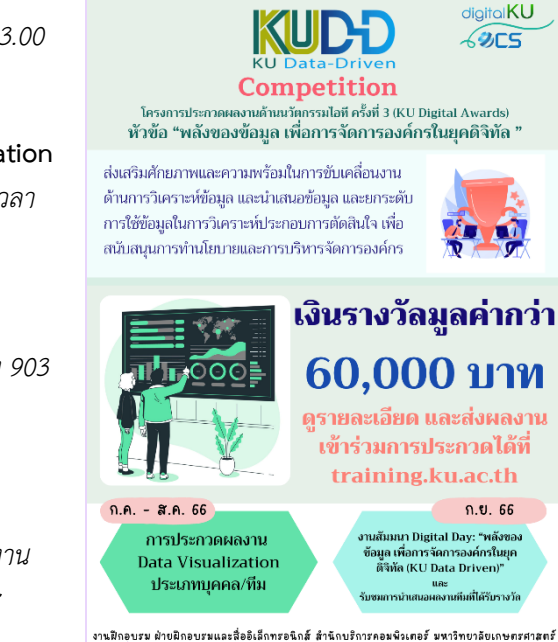

**2. อบรมการพัฒนาโมบายแอปด้วย React Native (Build iOS & Android application with React Native)** ให้แก่ บุคลากร มก. ทีมพัฒนา Super App *วันที่ 24 - 26 ก.ค.66 เวลา 09.00 – 12.00 น. จ ำนวน 21 คน*

**3. จัดเตรียมโครงการอบรม การสร้าง Dashboard เพื่อน าเสนอผู้บริหารส่วนงานด้วย Power BI โดยใช้ข้อมูลจากระบบ KU Data Services (KU-DTS) จ านวน 2 รุ่น** *ณ ห้อง 903 ชั้น 9 อาคารส านักบริการคอมพิวเตอร์ ได้แก่* 

- *3.1 รุ่นที่ 1 วันที่ 29-30 สิงหาคม 2566*
- *3.2 รุ่นที่ 2 วันที่ 12-13 กันยายน 2566 เวลา 9.00-16.00 น.*

**4. ด าเนินการโครงการ KUDD KU Data-Driven Competition** *โครงการประกวดผลงาน ด้านนวัตกรรมไอที่ ครั้งที่ 3 (KU Digital Awards)* **หัวข้อ** *"พลังของข้อมูล เพื่อกำรจัดกำร องค์กรในยุคดิจิทัล" ระยะเวลา กรกฎาคม ถึง กันยายน 2566*

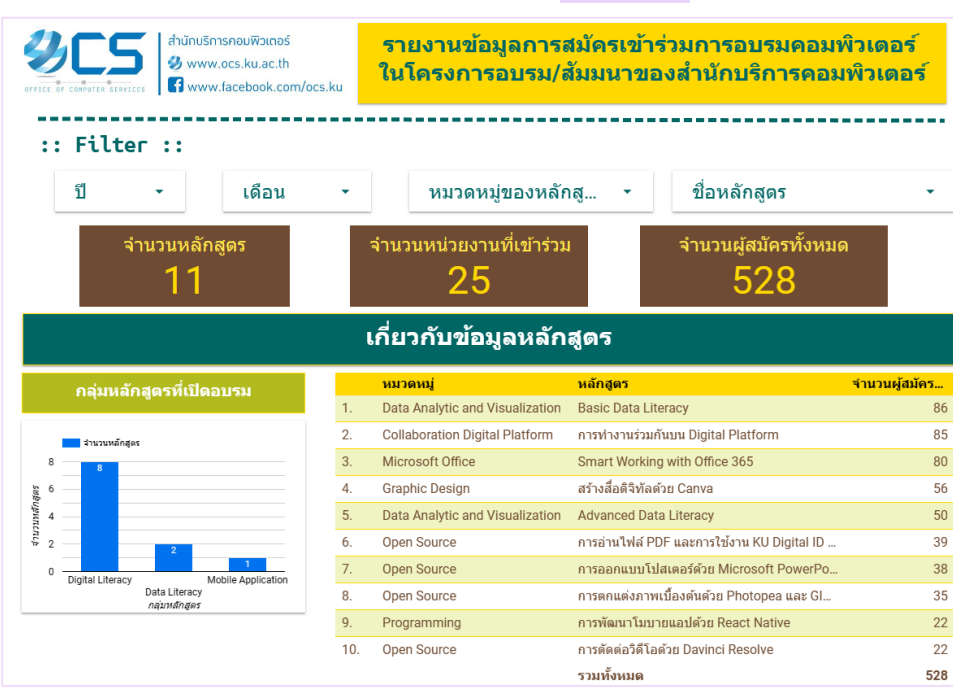

#### **Dashboard [ด้านการฝึกอบรม](https://lookerstudio.google.com/s/iga60MfN2KU) <<CLICK>>**

training.ku.ac.th | faceb

## **งานสื่ออิเล็กทรอนิกส์**

- 1. จัดทำ ปรับปรุงเว็บ [www](http://www.ku.ac.th/).ku.ac.th
- **2.** ปรับปรุงเว็บ OCS Channel (http://[ocschannel](http://ocschannel.ku.ac.th/).ku.ac.th/)
- **3.** ถ่ายภาพ และวิดีโอ กิจกรรมสำนักฯ
- **4.** ถ่ายวิดีโอ และ ตัดต่อวิดีโอ การอบรม
	- 4.1 ถ่ายวิดีโอ Grand Opening Helpdesk & Mini KITS
	- 4.2 ถ่ายวิดีโอ หลักสูตร การพัฒนาโมบายแอปด้วย Reac Native
	- 4.3 ตัดต่อคลิปวิดีโอ Foxit PDF Editor EP3 : วิธีดาวน์โหลดโปรแกรม Foxit PDF Editor For Mac Os
	- 4.4 ตัดต่อคลิปวิดีโอ Foxit PDF Editor EP4 : วิธีติดตั้งโปรแกรม Foxit PDF Editor For Mac Os
	- 4.5 ตัดต่อคลิปวิดีโอ Foxit PDF Editor EP5 : วิธีติดตั้งโปรแกรม Foxit PDF Editor For iPad https://www.youtube.com/[@ocsservicemedia](https://www.youtube.com/@ocsservicemedia)
- 5. จัดทำ KU-Emagazine , รวบรวม จัดเก็บ จัดทำ ตัดต่อ สื่อความรู้เรื่องต่างๆ ลง OCS Channel
- **6.** จัดเตรียมรูปภาพเพื่อเข้า ระบบคลังภาพของมหาวิทยาลัยเกษตรศาสตร์(photobay.ku.ac.th)
- **ดูรายละเอียดเพิ่มเติม <[<http](http://tam.ocs.ku.ac.th/stat/stat-65.pdf)://tam.ocs.ku.ac.th/stat/stat-65.pdf>>**

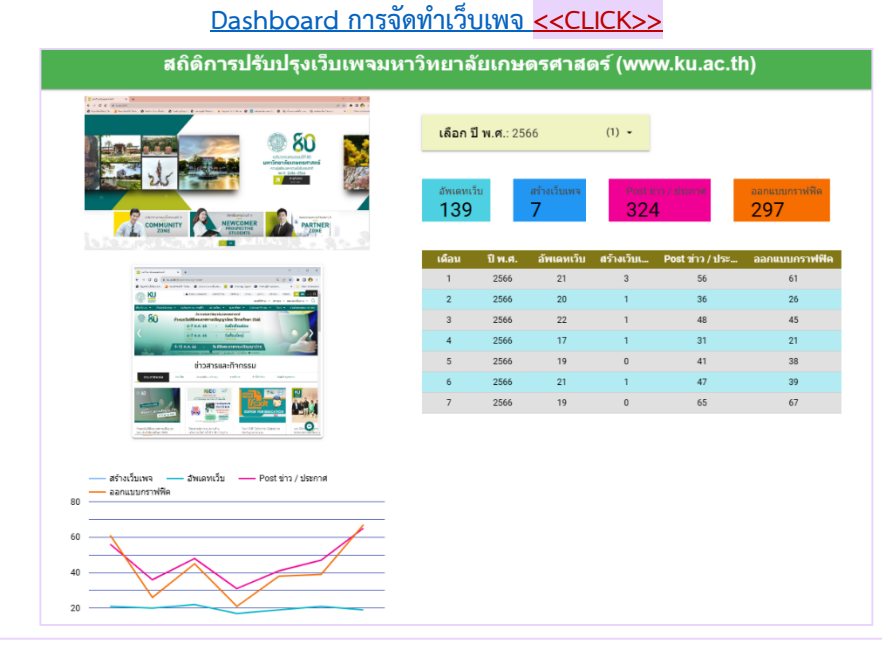

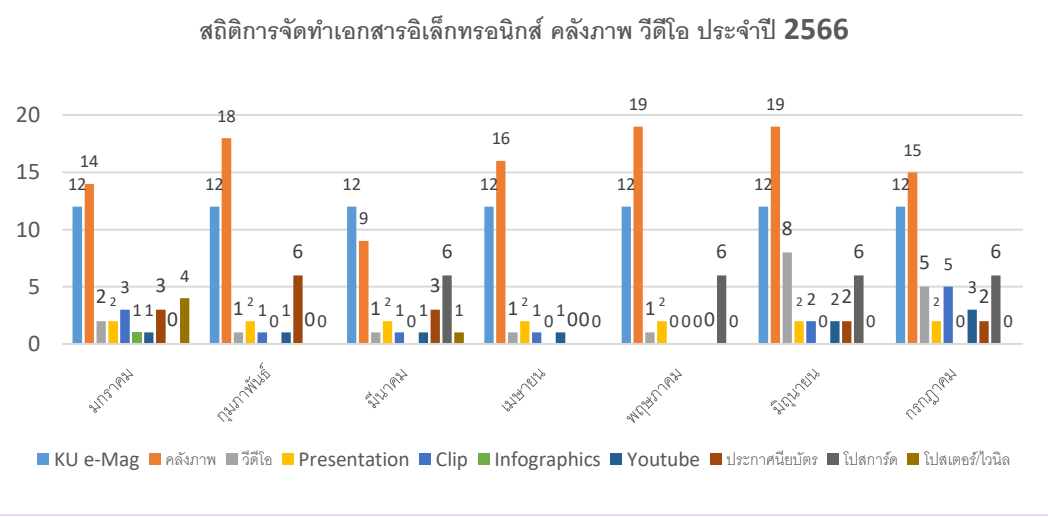

ocsservicemedia

# **งานอื่นๆ ตามที่ได้รับมอบหมาย**

#### **1. ติดตามงาน และประสานงาน ระบบสารสนเทศ มก.**

- 1) ติดตามประสานงานการแก้ปัญหา case incident ระบบ MIDAS และ ระบบ MIS
- 2) ประสานงานการออก account ใช้งานระบบ MIDAS และ ระบบ MIS ให้แก่ผู้บริหาร
- 3) จัดเตรียมราคากลาง และพิจารณาผล การต่ออายุการใช้งาน license tableau จำนวน 61 License **(เ***ริ่มใช้ กรกฎาคม 2566)*
- 4) ประสานการจัดซื้อจัดจ้าง ระบบบริหารพื้นที่เช่า ของ มก. (e-Space) ให้สมบูรณ์
- 5) ประสานจัดเตรียม TOR การบำรุงรักษาระบบ MIS ปีงบประมาณ 2567

#### 2. วิเคราะห์ และจัดทำ ประเมินผลการจัดงาน การจัดประชุมสัมมนาอาจารย์ ประจำปี 2566 (ดำเนินการเรียบร้อยแล้ว)

่ 3. ติดตามและจัดทำสรุปข้อเสนอแนะ การปฏิบัติงานของ ฝ่ายสารสนเทศและประเมินผลการจัดงาน การจัดประชุมสัมมนาอาจารย์ ประจำปี **2566** เพื่อหาแนวทางการแก้ไขต่อไป

### **เรื่องสืบเนื่อง และ รายงานที่เกี่ยวข้อง**

### **1. รายงานระบบพิรุณปัญญา**

ประธาน ขอติดตามระบบพิรุณปัญญาตามที่ได้มีการหารือร่วมกันนั้น มีข้อสรุปในเรื่องต่าง ๆ อย่างไรบ้าง และจะมั่นใจอย่างไรว่าข้อมูล ของมหาวิทยาลัยเกษตรศาสตร์จะไมรั่วไหลออกไปภายนอก ใช้งบประมาณวงเงินเท่าไหร่ ซึ่งขณะนี้สภามหาวิทยาลัย ติดตามเรื่องมาที่สำนักบริการ คอมพิวเตอร์

### **<<มีรายละเอียด ดัง ไฟล์แนบ>>**

### **สรุปรายงาน ระบบพิรุณปัญญา**

# **รายงานต่อที่ประชุมคณะกรรมการบริหารส านักบริการคอมพิวเตอร์ ครั้งที่ 8/2566**

## **วันพุธที่ 23 สิงหาคม พ.ศ. 2566**

ี <u>จากการประชุม</u> คณะกรรมการบริหารสำนักบริการคอมพิวเตอร์ ครั้งที่ 7/2566 เมื่อวันพุธที่ 19 กรกฎาคม พ.ศ. 2566 ประธาน ขอติดตามระบบพิรุณปัญญาตามที่ได้มีการหารือร่วมกันนั้น มีข้อสรุปในเรื่องต่าง ๆ อย่างไรบ้าง และ จะมั่นใจ อย่างไรว่าข้อมูลของมหาวิทยาลัยเกษตรศาสตร์จะไมรั่วไหลออกไปภายนอก ใช้งบประมาณวงเงินเท่าไหร่ ซึ่ง ขณะนี้สภามหาวิทยาลัย ติดตามเรื่องมาที่ส านักบริการคอมพิวเตอร์นั้น **ขอสรุปเสนอ ดังนี้**

# **1. การประชุมหารือร่วมกัน ระหว่าง ผู้พัฒนาระบบฯ (บริษัท g-able) และ ทีม มก. เพื่อการพัฒนาต่อไป**

เมื่อวันที่ 16 พฤษภาคม 2566 แบบออนไลน์ โดย รองอธิการบดีฝ่ายเทคโนโลยีดิจิทัล ผู้อำนวยการสำนัก

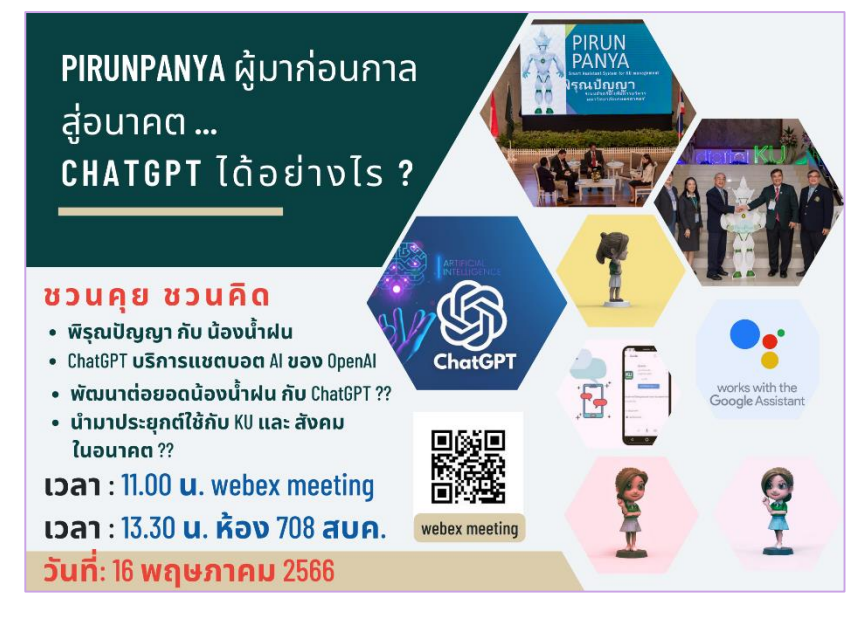

บริการคอมพิวเตอร์ รองผู้อำนวยการ ส านักบริการคอมพิวเตอร์ และ ทีม บุคลากรผู้ประสานงาน โดย ได้พูดคุยถึง เทคโนโลยี CHATGPT และความเป็นไป ได้ในการนำมาพัฒนาต่อยอดระบบพิรุณ ปัญญาในอนาคต ให้เห็นถึงศักยภาพใน การนำเทคโนโลยีดิจิทัลที่ทันสมัยเข้ามา ใช้ในด้านการบริหารงานอัจฉริยะ และ การใช้งานองค์ความรู้ของมหาวิทยาลัย อย่างมีประสิทธิภาพ โดยความร่วมมือ จากหน่วยงานต่าง ๆ ในการจัดทำ ฐานข้อมูลมาพัฒนาและน าองค์ความรู้

ของมหาวิทยาลัยเกษตรศาสตร์ ไปถ่ายทอดและประยุกต์ใช้ให้กับเกษตรกร สังคมและประเทศชาติ ทำให้เกิดการ ้ ขับเคลื่อน ภารกิจต่าง ๆ ของมหาวิทยาลัยเกษตรศาสตร์ ในการชี้นำ แก้ปัญหาของสังคม ประเทศชาติ ให้กันยุคทันส มัย เพื่อประโยชน์ของประเทศต่อไป โดยได้นัดหมายติดตามผลการศึกษา แนวทางการพัฒนา ครั้งต่อไปใน *วันพุธที่ 30 สิงหาคม 2566 เวลา 13.30 น. ณ ห้องประชุม 708 ส านักบริการคอมพิวเตอร์*

# **2. รายละเอียดระบบพิรุณปัญญา ระยะที่1 และ ระยะที่2**

- **2.1 ระบบพิรุณปัญญา ระยะที่ 1 (งบประมาณพัฒนา 1.94 ล้านบาท)**
	- **timeline และรายละเอียดระบบ << click [ดูรายละเอียดเพิ่มเติม](https://digital.ku.th/wp-content/uploads/2019/02/Timeline-%E0%B8%81%E0%B8%B2%E0%B8%A3%E0%B8%9E%E0%B8%B1%E0%B8%92%E0%B8%99%E0%B8%B2.pdf) >>**
	- **เริ่มเปิดใช้งานจริง** กันยายน 2563
	- **ผู้ใช้งาน** เปิดให้ผู้บริหารระดับสูงของมหาวิทยาลัย ใช้งานผ่านแอปพลิเคชั่น google assistant
	- **จ านวนผู้ใช้งาน ณ ปัจจุบัน** ประมาณ 20 คน
- $\Box$  **ผู้ดูแลระบบ** สำนักบริการคอมพิวเตอร์ ร่วมกับ กองบริหารยุทธศาสตร์
- **สถานภาพการใช้งาน**
	- O เปิดให้ใช้งานสำหรับผู้บริหารระดับสูง ได้แก่ สภา มก. อธิการบดี รองอธิการ และ หัวหน้าส่วนงาน
	- o การใช้งานต้อง request การขอใช้ด้วย account KU Google (@ku.th) เท่านั้น
	- O มีข้อมูลคำถาม-ตอบ แบบ static ประมาณ 40 คำถาม-ตอบ และ มีข้อมูลแบบ Dynamic จาก Data Warehouse ของมหาวิทยาลัย
	- O Chatbot (น้องน้ำฝน) ยังเข้าใจคำถามไม่หลากหลาย ต้องมีการใช้งานบ่อยๆ เพื่อป้อนคำถาม ให้ ระบบมีการเรียนรู้มากๆ
	- O ผู้บริหารอาจไม่สะดวกในขั้นตอนในการเข้าใช้งาน หรือ อาจได้คำตอบไม่ตรงกับคำถาม
	- o **ดูรายละเอียดเพิ่มเติมได้ที่ https://digital.ku.th/[PirunPanya](https://digital.ku.th/PirunPanya/)/**

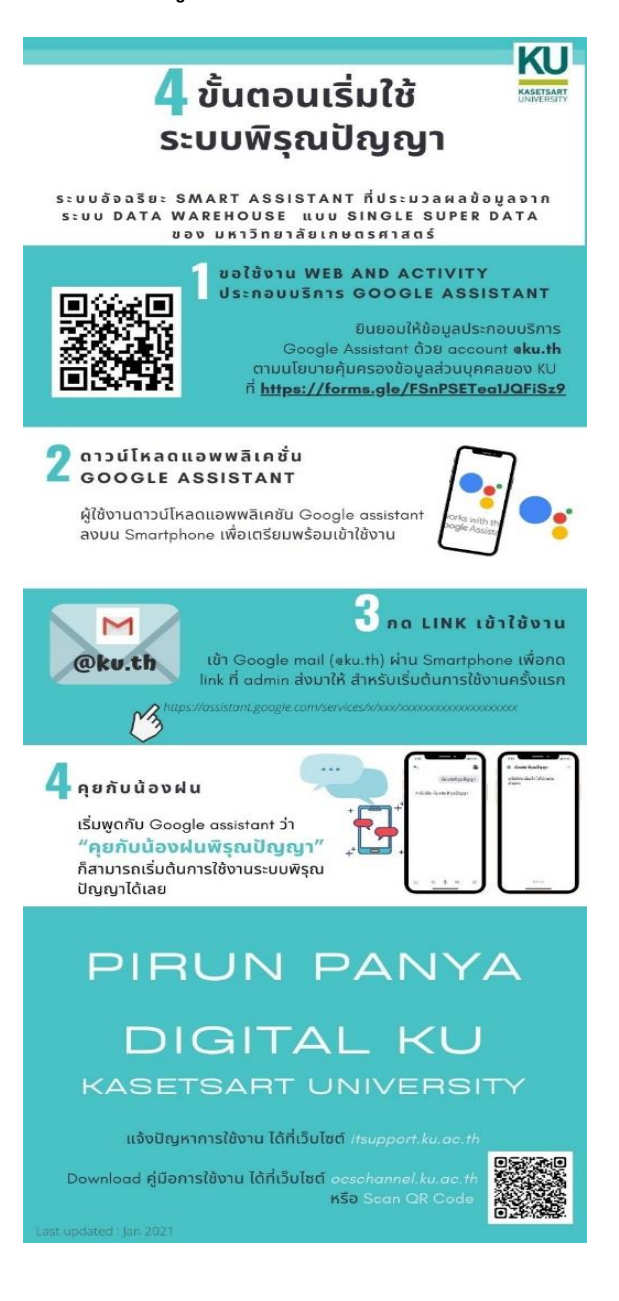

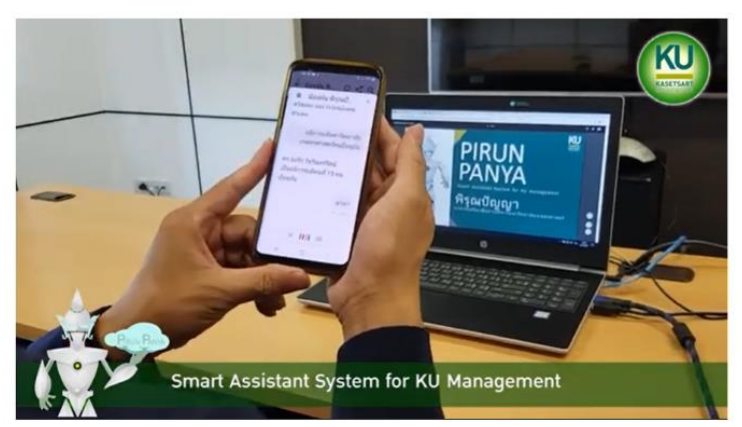

**https://youtu.be/[vHIRQJKhecc](https://youtu.be/vHIRQJKhecc)**

 **(ตัวอย่างคลิปการใช้งาน)**

### **2.2 ระบบพิรุณปัญญา ระยะที่ 2 (งบประมาณพัฒนา 1.89 ล้านบาท)**

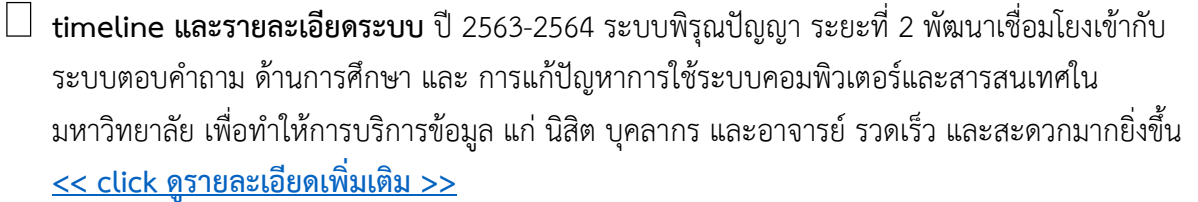

- **เริ่มเปิดใช้งานจริง** สิงหาคม 2564
- **ผู้ใช้บริการ** นิสิต บุคลากร และ อาจารย์ มหาวิทยาลัยเกษตรศาสตร์
- **จ านวนผู้ใช้บริการ ณ ปัจจุบัน** ประมาณ 2600 คน/ครั้ง
- $\Box$  **ผู้ดูแลระบบ** สำนักบริการคอมพิวเตอร์ และ สำนักบริหารการศึกษา
- **สถานภาพการใช้งาน**
	- O นิสิต บุคลากร และ อาจารย์ ใช้งานสำหรับสอบถามข้อมูลด้านการศึกษา ผ่านระบบ AskMe ีของ **สำนักบริหารการศึกษา** เช่น คำถามด้าน
		- การขอจบการศึกษาและรับปริญญา
		- การลงทะเบียนเรียนปกติ
		- ทุนการศึกษา
		- หลักสูตรและ มคอ
		- รายวิชาและหมู่เรียน
		- $\Box$  ฯลฯ
	- O นิสิต บุคลากร และ อาจารย์ ใช้งานสำหรับสอบถามข้อมูลด้านการบริการสารสนเทศ ระบบ คอมพิวเตอร์ระบบเครือข่าย ผ่าน **Facebook Messenger** ของ **ส านักบริการคอมพิวเตอร์** เช่น คำถามด้าน
		- Account
		- Wireless
		- VPN
		- $\Box$  Software
		- $\Box$  บริการสารสนเทศ
		- บริการจองห้องฝึกอบรม
		- $\Box$  ฯลฯ